## PIONTEK\_PKD1\_TARGETS\_UP

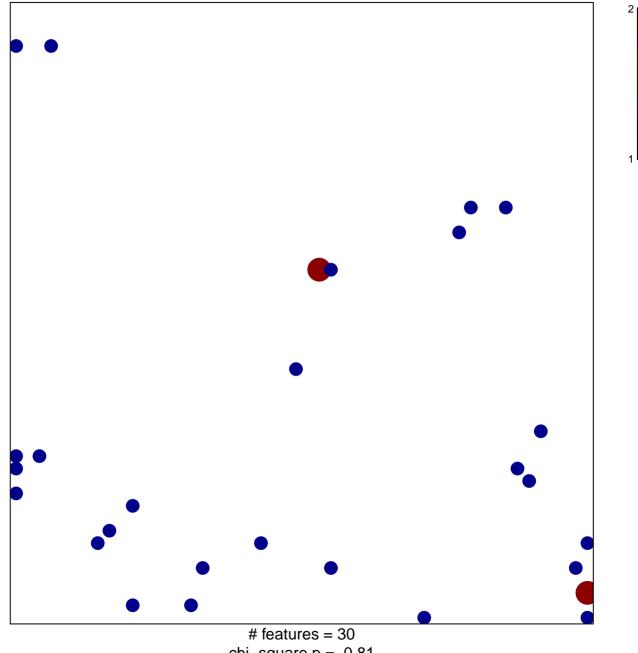

chi-square p = 0.81

## PIONTEK\_PKD1\_TARGETS\_UP

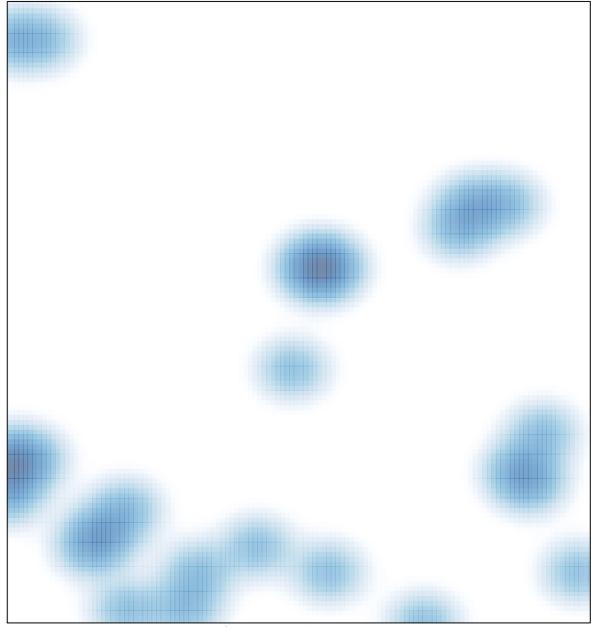

# features = 30, max = 2